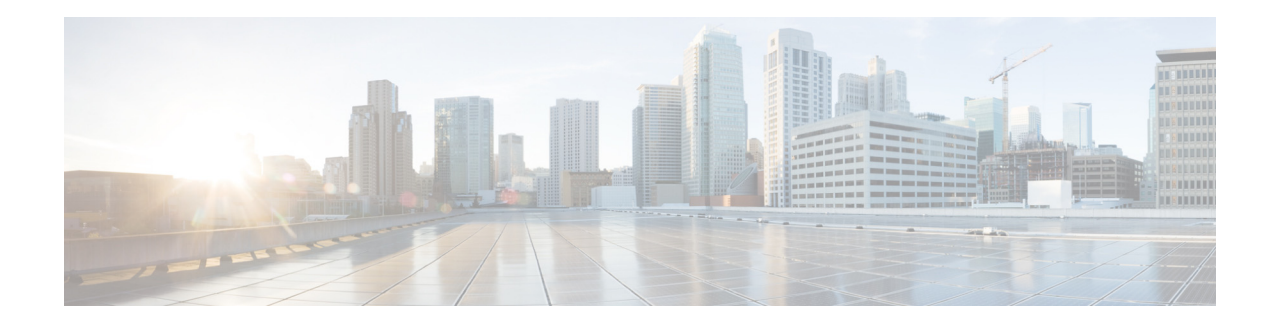

# **Release Notes for Cisco Configuration Professional for Catalyst 1.3.x**

**August 08, 2017**

# **Introduction**

Cisco Configuration Professional for Catalyst (Cisco CPC) is a graphical configuration application that offers simplified device configuration and management through a Web user interface.

Cisco CPC is currently supported on Cisco Catalyst 2960-L series switches, Cisco Catalyst Digital Building Series Switches, Catalyst 2960-C series switches, Cisco Catalyst 2960 Plus switches, Cisco Catalyst 2960-X series switches, Cisco Catalyst 2960-XR series switches, Cisco Catalyst 2960-CX and Cisco Catalyst 3560-CX series switches.

# **New models supported by Cisco CPC 1.3.1**

Beginning release 1.3.1, Cisco CPC is supported on the following hardware models of the 2960-L series switches.

- **•** WS-C2960L-24TQ-LL
- **•** WS-C2960L-24PQ-LL
- **•** WS-C2960L-48TQ-LL
- **•** WS-C2960L-48PQ-LL

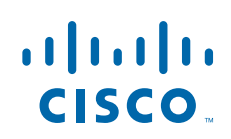

**Cisco Systems, Inc.** www.cisco.com

# **New Features in Cisco CPC 1.3.0**

Cisco Configuration Professional for Catalyst provides the following features: *Table 1 New Features in Cisco CPC 1.3.0*

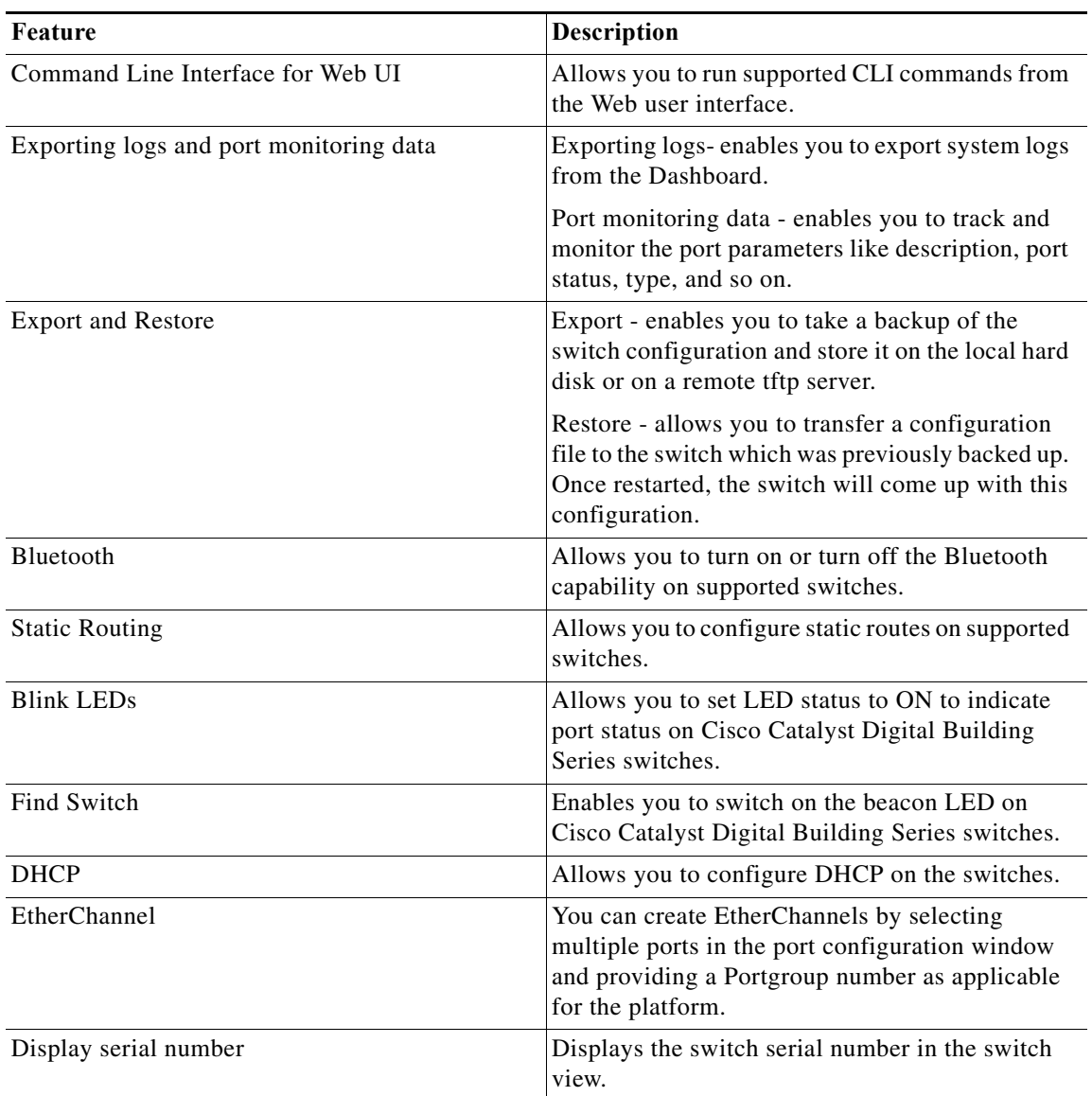

# **System Requirements**

The following table lists the system requirements for a PC running Cisco CPC including Web browser versions.

 $\mathsf I$ 

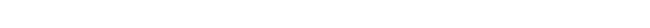

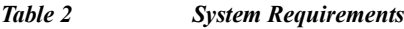

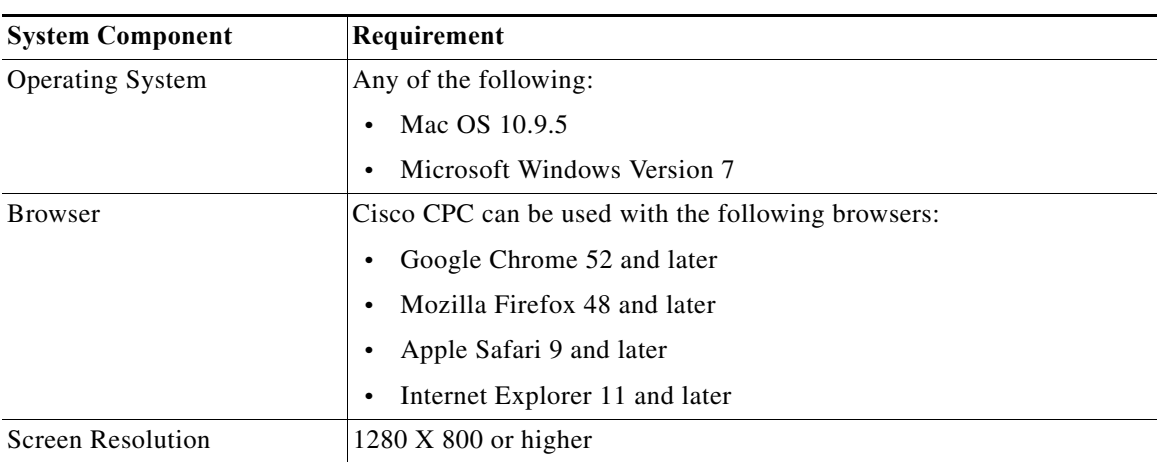

# **Downloading Cisco Configuration Professional for Catalyst**

Cisco Configuration Professional for Catalyst (Cisco CPC) can be downloaded as part of the Cisco IOS software image.

### **Cisco IOS Release Support**

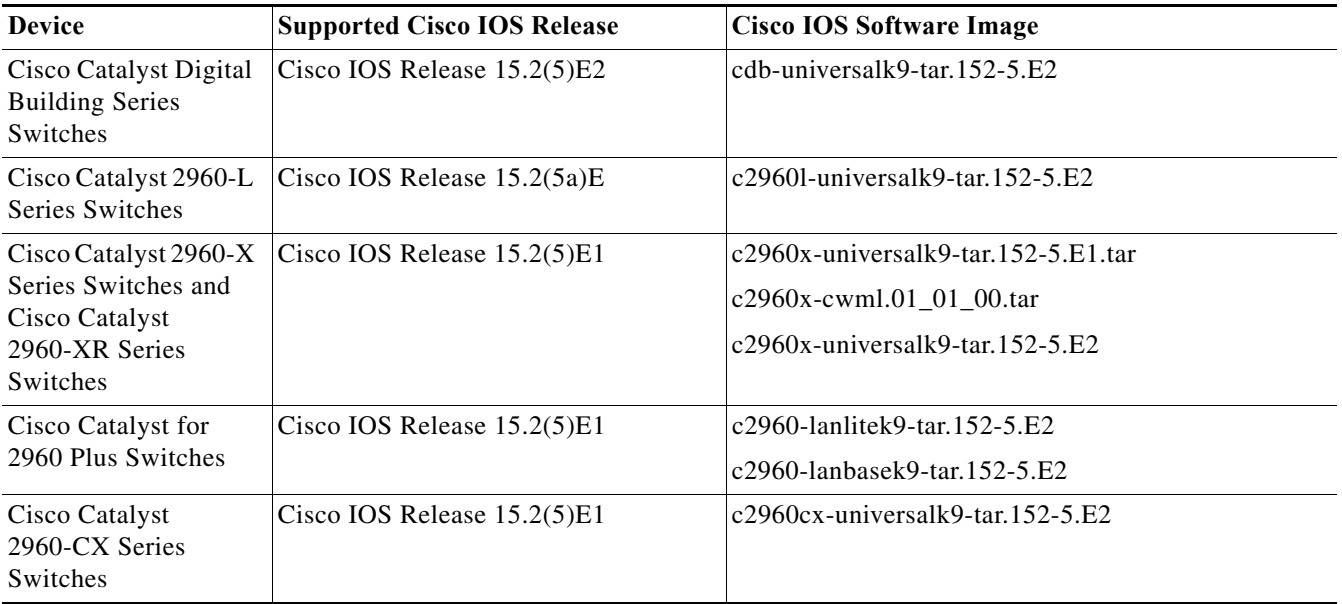

*Table 3 Cisco IOS Software Image Files*

 $\overline{\phantom{a}}$ 

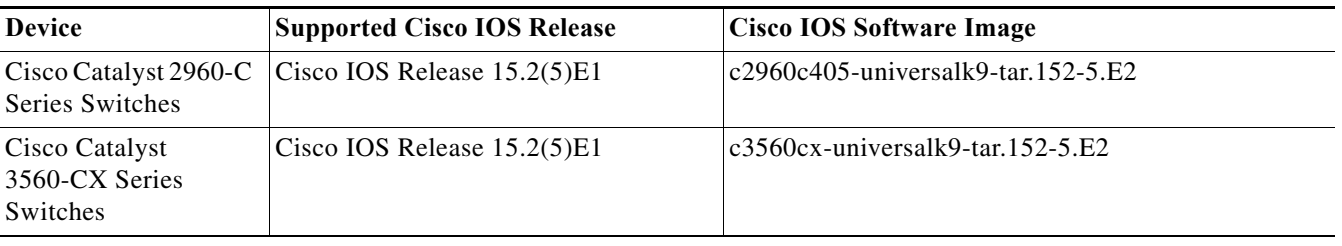

### *Table 3 Cisco IOS Software Image Files*

**Note** To determine the release of Cisco IOS software currently running on your Cisco device, log in to the device and enter the **show version** EXEC command. The second line of the display shows the version.

## **Caveats**

The following caveats describe unexpected behavior in Cisco Configuration Professional for Catalyst. Severity 1 caveats are the most serious caveats, severity 2 caveats are less serious, and severity 3 caveats are the least serious of these three severity levels.

### <span id="page-3-0"></span>**Cisco Bug Search Tool**

The Bug Search Tool (BST), which is the online successor to Bug Toolkit, is designed to improve the effectiveness in network risk management and device troubleshooting. The BST allows partners and customers to search for software bugs based on product, release, and keyword, and aggregates key data such as bug details, product, and version. The tool has a provision to filter bugs based on credentials to provide external and internal bug views for the search input.

To view the details of a caveat listed in this document:

- **1.** Access the BST (use your Cisco user ID and password) at <https://tools.cisco.com/bugsearch/>.
- **2.** Enter the bug ID in the **Search For:** field.

### **Open Caveats—Cisco CPC 1.3.1**

Use the BST to view the details of a caveat listed in this section. For more information about the BST, see the [Cisco Bug Search Tool](#page-3-0) section above.

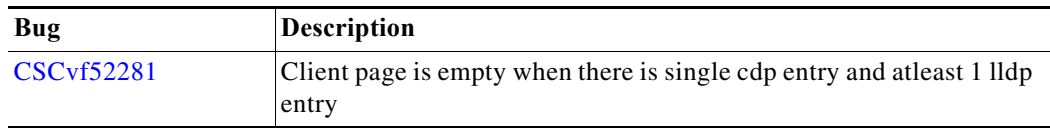

### **Open Caveats—Cisco CPC 1.3.0**

Use the BST to view the details of a caveat listed in this section. For more information about the BST, see the [Cisco Bug Search Tool](#page-3-0) section above.

ן

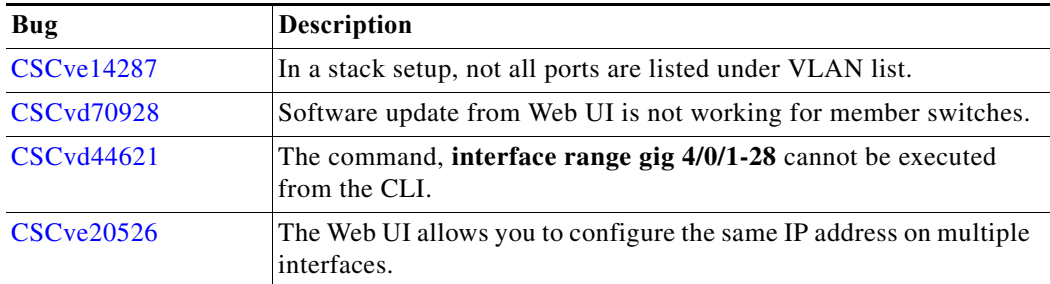

### **Resolved Caveats—Cisco CPC 1.3.0**

Use the BST to view the details of a caveat listed in this section. For more information about the BST, see the [Cisco Bug Search Tool](#page-3-0) section above.

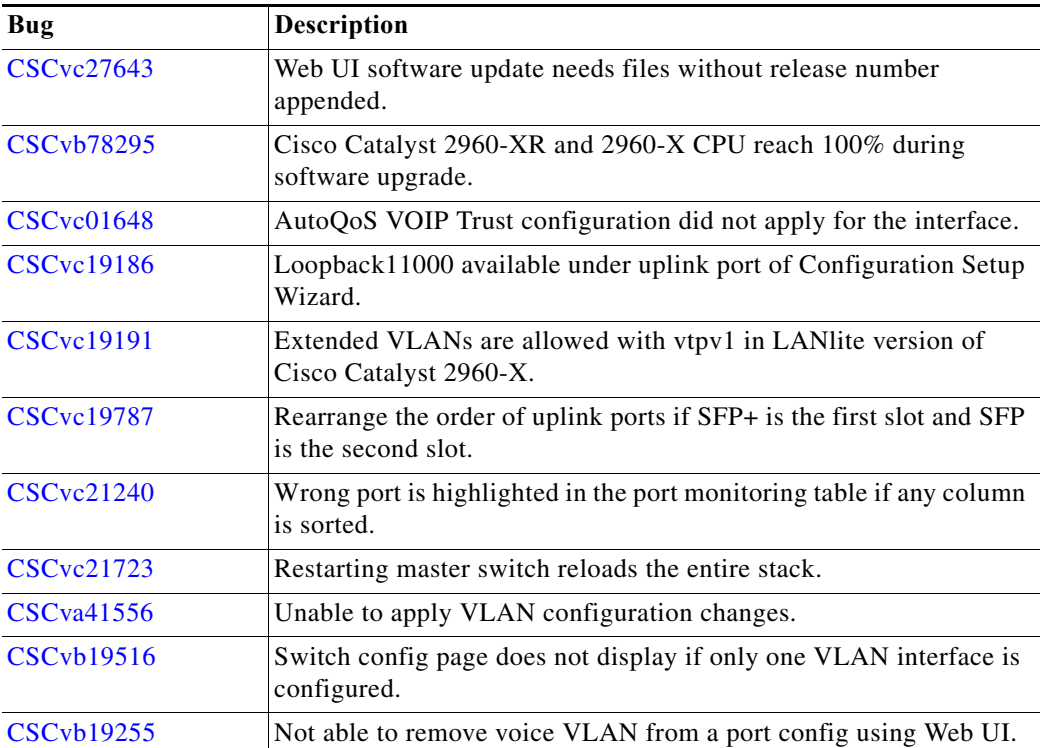

# **Related Documentation**

 $\overline{\mathsf{I}}$ 

For related product documentation, see

- **•** [http://www.cisco.com/c/en/us/support/switches/catalyst-2960-series-switches/tsd-products-support-s](
http://www.cisco.com/c/en/us/support/switches/catalyst-2960-series-switches/tsd-products-support-series-home.htm) [eries-home.html.](
http://www.cisco.com/c/en/us/support/switches/catalyst-2960-series-switches/tsd-products-support-series-home.htm)
- **•** [http://www.cisco.com/c/en/us/support/switches/catalyst-2960-c-series-switches/tsd-products-support](http://www.cisco.com/c/en/us/support/switches/catalyst-2960-plus-series-switches/tsd-products-support-series-home.html) [-series-home.html](http://www.cisco.com/c/en/us/support/switches/catalyst-2960-plus-series-switches/tsd-products-support-series-home.html)
- **•** [http://www.cisco.com/c/en/us/support/switches/catalyst-2960-plus-series-switches/tsd-products-supp](http://www.cisco.com/c/en/us/support/switches/catalyst-2960-plus-series-switches/tsd-products-support-series-home.html) [ort-series-home.html](http://www.cisco.com/c/en/us/support/switches/catalyst-2960-plus-series-switches/tsd-products-support-series-home.html)
- **•** [http://www.cisco.com/c/en/us/support/switches/catalyst-2960-x-series-switches/tsd-products-support](http://www.cisco.com/c/en/us/support/switches/catalyst-2960-x-series-switches/tsd-products-support-series-home.html
) -series-home.html
- **•** [http://www.cisco.com/c/en/us/support/switches/catalyst-2960-xr-series-switches/tsd-products-suppor](http://www.cisco.com/c/en/us/support/switches/catalyst-2960-xr-series-switches/tsd-products-support-series-home.html) [t-series-home.html](http://www.cisco.com/c/en/us/support/switches/catalyst-2960-xr-series-switches/tsd-products-support-series-home.html)
- **•** [http://www.cisco.com/c/en/us/support/switches/catalyst-3560-cx-series-switches/tsd-products-suppo](http://www.cisco.com/c/en/us/support/switches/catalyst-3560-cx-series-switches/tsd-products-support-series-home.html) rt-series-home.html
- **•** [http://www.cisco.com/c/en/us/support/switches/catalyst-2960-cx-series-switches/tsd-products-suppo](http://www.cisco.com/c/en/us/support/switches/catalyst-2960-cx-series-switches/tsd-products-support-series-home.html) rt-series-home.html

### **Obtaining Documentation and Submitting a Service Request**

For information on obtaining documentation, submitting a service request, and gathering additional information, see the monthly *What's New in Cisco Product Documentation*, which also lists all new and revised Cisco technical documentation, at:

[http://www.cisco.com/c/en/us/td/docs/general/whatsnew/whatsnew.html](http://www.cisco.com/c/en/us/td/docs/general/whatsnew/whatsnew.html 
) 

Subscribe to the *What's New in Cisco Product Documentation*, which lists all new and revised Cisco Technical documentation, as an RSS feed and deliver content directly to your desktop using a read application. The RSS feeds are a free service.

Cisco and the Cisco logo are trademarks or registered trademarks of Cisco and/or its affiliates in the U.S. and other countries. To view a list of Cisco trademarks, go to this URL[: www.cisco.com/go/trademarks.](https://www.cisco.com/go/trademarks) Third-party trademarks mentioned are the property of their respective owners. The use of the word partner does not imply a partnership relationship between Cisco and any other company. (1721R)

Any Internet Protocol (IP) addresses and phone numbers used in this document are not intended to be actual addresses and phone numbers. Any examples, command display output, network topology diagrams, and other figures included in the document are shown for illustrative purposes only. Any use of actual IP addresses or phone numbers in illustrative content is unintentional and coincidental.

© 2017 Cisco Systems, Inc. All rights reserved.